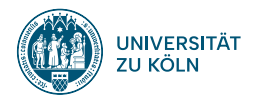

### **SPRACHVERARBEITUNG: ÜBUNG**

**SoSe 2024**

**Janis Pagel**

Institut für Digital Humanities 2024-06-11

**01**

# **SOLUTION TO EXERCISE 06**

#### **Solution to Exercise 05**

https://lehre.idh.uni-koeln.de/site/assets/files/5151/solution06.pdf

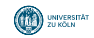

**02**

## **SMOOTHING**

#### **Add-One Smoothing**

- In addition to the information on the lecture slides, 25-26
- Add-one smoothing is special case of Laplace smoothing
- Idea: Shift around mass from the probability distribution so that 0-probabilities never occur, by adding an invented occurrance to every feature
- Example (with made-up numbers):

$$
p(feature1|class1) = \frac{8}{10}
$$
 (1)

$$
p(feature2|class1) = \frac{0}{10}
$$
 (2)

$$
p(dass1|feature1, feature2) \propto \frac{8}{10} \times \frac{0}{10} \times p(dass1) = 0
$$
 (3)

- If feature2 never occured in the training data but occurs in an unseen sample, the probability for this class will always be 0, which is not what we want
- Solution:

$$
p(feature1|class1) = \frac{8+1}{10+1}
$$
 (4)

$$
p(feature2|class1) = \frac{0+1}{10+1}
$$
 (5)

$$
p(dass1|feature1, feature2) \propto \frac{9}{11} \times \frac{1}{11} \times p(dass1) > 0
$$
 (6)

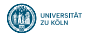

# **NAIVE BAYES IN PYTHON**

**03**

#### **sklearn**

- Python has a powerful library for all machine learning purposes, called sklearn
- Also contains a decision tree implementation: sklearn.tree.DecisionTreeClassifier

#### **Train Dataset**

Token features for spam and not-spam

```
import pandas as pd
data = {'casino': [1, 0, 1, 1, 0],
      'enlargement': [1, 1, 0, 1, 1],
     'meeting': [0, 0, 1, 1, 1],
     'profit': [0, 1, 0, 0, 0],
     'super': [1, 0, 1, 0, 0],
     'text': [1, 0, 0, 0, 1],
     'xxx': [1, 0, 0, 0, 1],
     'class': [0, 1, 0, 0, 1]}
df = pd.DataFrame(data)
print(df)
> casino enlargement meeting profit super text xxx class
> 0 1 1 0 0 1 1 1 0
> 1 0 1 0 1 0 0 0 1
> 2 1 0 1 0 1 0 0 0
> 3 1 1 1 0 0 0 0 0
> 4 0 1 1 0 0 1 1 1
```
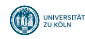

#### **Train Dataset**

Separate the class variable (y) from the features  $(X)$  to let the classifier know what to predict

```
X = df.drop("class", axis=1)print(X)
> casino enlargement meeting profit super text xxx
 > 0 1 1 1 0 0 0 1 1 1
 \begin{array}{cccccccc} > & 1 & & 0 & & 1 & & 0 & & 1 & & 0 & & 0 & & 0 \\ > & 2 & & 1 & & & 0 & & 1 & & 0 & & 1 & & 0 & & 0 \\ > & 3 & & 1 & & & 1 & & 1 & & 0 & & 0 & & 0 & & 0 & & 0 \\ > & 4 & & 0 & & & 1 & & 1 & & 1 & & 0 & & 0 & & 1 & & 1 \end{array}v = df['class']print(y)
> 0 0
> 1 1<br>> 2 0
\begin{array}{ccc} > & 2 & & 0 \\ > & 3 & & 0 \end{array}> 3> 4 1
> Name: class , dtype: int64
```
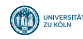

#### **Train the classifier**

```
from sklearn.naive_bayes import BernoulliNB
clf = BernoulliNB() # Initialize an empty classifier
clf = clf.fit(X,y) # The fit-function carries out the actual training and runs the algorithm using the data
                                                       provided
```
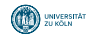

#### **Predict on test data and evaluate**

```
test_df
= pd.DataFrame(
{
'casino
':
[1, 0, 0
]
,
                  'enlargement': [0, 1, 0],
                  'meeting': [0, 0, 1],
                  'profit': [0, 1, 1],
                  'super': [1, 1, 1],
                  'text': [0, 1, 1],
                  'xxx': [1, 1, 0],
                  'class': [0, 0, 1]})
print(test_df) > casino enlargement meeting profit super text xxx class > 0 1 0 0 0 0 1 0 1 0
> 1 0 1 0 1 1 1 1 1 0
> 2 0 0 1 1 1 1 0 1
X_test
= test_df.drop(
"class
", axis
=1)
y_test
= test_df
[
"class
"
]
y_pred
= clf.predict(X_test)
print(y_pred) > array([0, 1, 1
]
)
from sklearn.metrics import classification_report
print(classification_report(y_test, y_pred))
> precision recall f1-score support >> 0 1.00 0.50 0.67 2 > 1 0.50 1.00 0.67 1 ><br>> accuracy 0.67 3
\frac{1}{2} macro avg 0.75 0.75 0.67 3<br>\frac{1}{2} majorated avg 0.83 0.67 0.67 3
 > weighted avg 0.83 0.67 0.67 3
              Institut für Digital Humanities 2024-06-11 11
```
**04**

# **EXERCISE 07**

### **Exercise 07**

https://lehre.idh.uni-koeln.de/site/assets/files/5151/exercise07.pdf

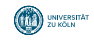

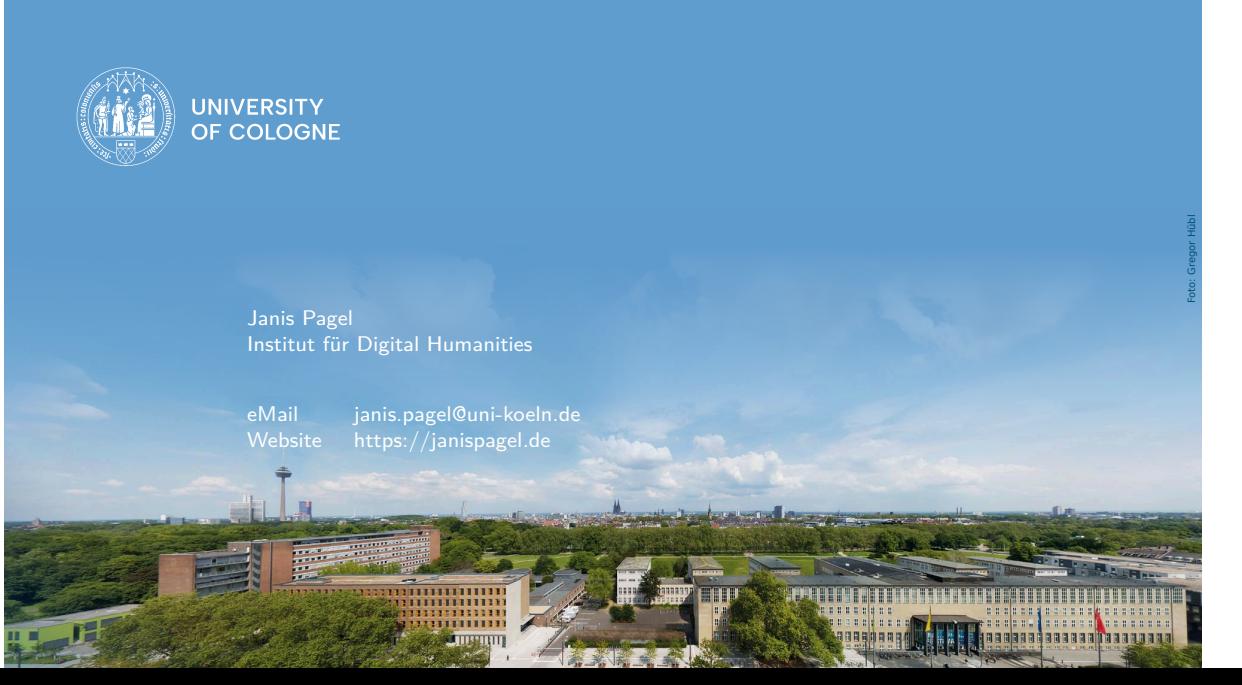